# Lösningar till tentamen i EDAF75

13 mars 2018

## **Lösning 1**

(a) Här är ett förslag till E/R-modell:

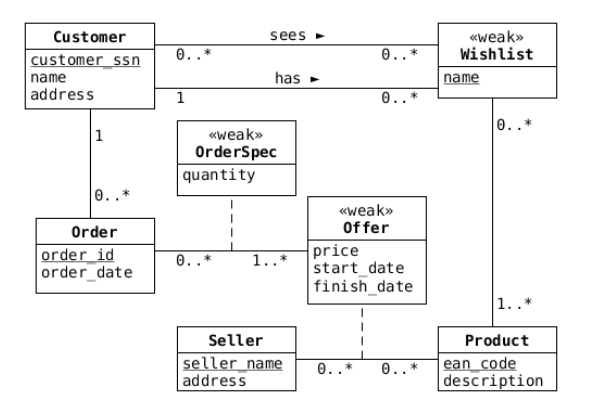

Det finns flera rimliga alternativa sätt att modellera, så du behöver inte vara orolig bara för att du inte gjort precis som i figuren ovan.

(b) Här är Offer, OrderSpec och Wishlist 'weak', vi kan införa några 'surrogate keys' för att slippa släpa runt stora nycklar (nedan får offers och wishlists surrogate keys):

```
products(ean_code, description)
sellers(seller_name, address)
offers(offer_id, seller_name, ean_code, price, start_date, finish_date)
orders(order_id, customer_ssn, order_date)
order_specs(order_id, offer_id, quantity)
customers(customer_ssn, customer_name, address)
wishlists(wishlist_id, name, customer_ssn)
shared_wishlists(wishlist_id, sharee_ssn)
wishlist_products(wishlist_id, ean_code)
```
(c) Om vi låter sellers ha den naturliga nyckeln seller\_name (som ovan), så blir seller\_name en foreign key i offers, vilket gör att det räcker med:

```
SELECT price, description
FROM products
JOIN offers
USING (ean_code)
WHERE seller_name = 'Acme Explosives'
      AND '2018-03-13' BETWEEN start_date AND finish_date;
```
Om vi inför en "surrogate key" i sellers, så måste vi göra ytterligare en JOIN (på sellers) för att få seller\_name.

## **Lösning 2**

(a) E/R-diagram:

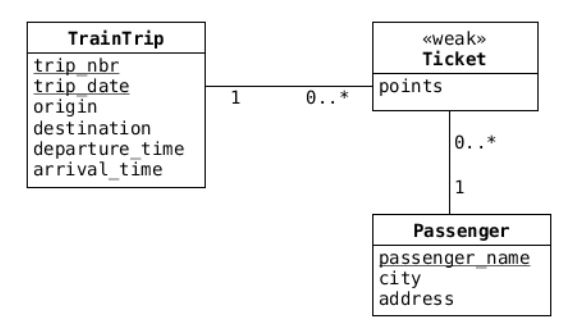

(b)

```
CREATE TABLE tickets(
 trip_nbr INTEGER,
 trip_date DATE,
 points INT,
 passenger_name TEXT,
 PRIMARY KEY(trip_nbr, trip_date, passenger_name),
 FOREIGN KEY(trip_nbr, trip_date) REFERENCES train_trips(trip_nbr, trip_date),
 FOREIGN KEY(passenger_name) REFERENCES passengers(passenger_name)
);
```
 $(c)$ 

```
SELECT trip_nbr
FROM train_trips
WHERE trip_date = '2018-03-13'
ORDER BY departure_time;
```
# (d)

```
SELECT trip_nbr, departure_time, origin, passenger_name
FROM train_trips
JOIN tickets
USING (trip_nbr, trip_date)
WHERE trip_date = '2018-03-13';
```
(e) Vi kan lösa denna antingen med en subquery:

```
SELECT passenger_name
FROM passengers
WHERE city = 'Lund'
       AND passenger_name NOT IN
         (SELECT passenger_name
          FROM tickets);
```
eller med en outer join:

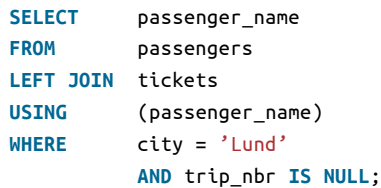

(f)

```
SELECT trip_date, COUNT()
FROM train_trips
GROUP BY trip_date
ORDER BY trip_date;
```
## (g)

```
SELECT passenger_name, COALESCE(SUM(points), 0) AS total_points
FROM passengers
LEFT JOIN tickets
USING (passenger_name)
GROUP BY passenger_name
ORDER BY total_points DESC, passenger_name;
```
# **Lösning 3**

(a) *B* finns inte i något högerled, så den måste ingå i en nyckel. Vi testar alla möjliga två-attributsnycklar:

*{AB}* <sup>+</sup> = *{ABCDEF}*  ${BC}$ <sup>+</sup> =  ${BC}$ *{BD}* <sup>+</sup> = *{BDAEFC}*  ${BE}$ <sup>+</sup> =  ${BEF}$  ${BF}$ <sup>+</sup> =  ${BF}$ 

Så, *{AB}* och *{BD}* är nycklar. De enda möjliga nycklarna med tre eller fyra attribut är:

*{BCE}* <sup>+</sup> = *{BCEF} {BCF}* <sup>+</sup> = *{BCF} {BEF}* <sup>+</sup> = *{BEF} {BCEF}* <sup>+</sup> = *{BCEF}*

De enda nycklarna är alltså *{AB}* och *{BD}*.

- (b) FD2, FD<sup>3</sup> och FD<sup>4</sup> bryter alla mot BNCF, eftersom deras vänsterled inte är supernycklar. Högerleden i FD<sup>3</sup> och FD<sup>4</sup> är inte del av några nycklar, så relationen är heller inte i 3NF.
- (c) Vi har tre trilskande funktionella beroenden (FD2…FD4) att välja bland när vi skall bryta upp *R*, och vi kan göra på flera olika sätt. Efter den första uppdelningen kommer vi att få två relationer, varav minst en kommer att behöva delas upp ytterligare en gång (oavsett vilket funktionellt beroende du väljer att dela upp på i första steget) – så det finns många sätt att följa den algoritm som beskrevs under föreläsning 6 och 7 (vilket innebär att uppgiften kommer att bli väldigt jobbig att rätta...). Ett sätt att göra uppdelningen är att bygga upp FD<sub>2</sub> till  $A \rightarrow DEF$  (genom att använda FD<sub>3</sub> och FD<sub>4</sub> transitivt), dvs att börja i:

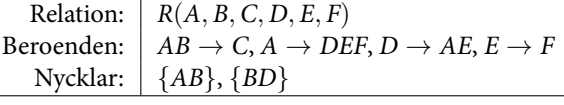

och sedan med hjälp av *A → DEF* (vars vänsterled inte är en superkey, och därför bryter mot BCNF) bryta ner *R* till:

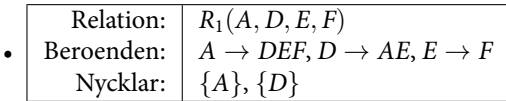

Eftersom vänsterledet i  $E \rightarrow F$  inte är en superkey, så är  $R_1$  inte i BCNF.

| Beroenden: $ $ $AB \rightarrow C$<br>$\bullet$ $\vdash$<br>Nycklar: $\{AB\}$ | Relation: $\mid R_2(A, B, C)$ |
|------------------------------------------------------------------------------|-------------------------------|
|------------------------------------------------------------------------------|-------------------------------|

Här har  $AB \rightarrow C$  en superkey som vänsterled, så  $R_2$  är i BCNF.

Vi kan bryta ner  $R_1$  med hjälp av  $E \to F$  (vars vänsterled inte är en superkey för  $R_1$ ), och får då:

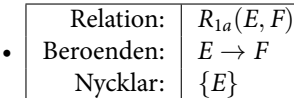

Denna är uppenbarningen i BCNF (liksom alla relationer med två attribut)

• Relation:  $R_{1b}(A, D, E)$ Beroenden:  $A \rightarrow DE, D \rightarrow AE$ Nycklar: *{A}*, *{D}*

Vänsterleden i båda våra funktionella beroenden är superkeys, så *R*1*<sup>b</sup>* är i BCNF.

Detta ger oss uppdelningen  $R_{1a}(E, F)$ ,  $R_{1b}(A, D, E)$  och  $R_2(A, B, C)$ , men det finns alltså många andra sätt att lösa uppgiften.

#### **Lösning 4**

- (a) En *trigger* är kod som exekveras i vår databas (servern) när någon specificerad händelse inträffar. Händelser som kan aktivera triggers är typiskt insättningar, uppdateringar, och borttagningar av data och scheman. Triggers kan användas för att se till att vår databas uppfyller givna integritetsvillkor, exempelvis
	- att säkerställa att värden i en enstaka kolumn uppfyller vissa villkor, eller
	- att låta kolumner i flera tabeller uppdateras 'tillsammans', som i en databas för en bank, där vi kan uppdatera en tabell med saldon när nya rader sätts in i en tabell med transfereringar.

#### **Lösning 5**

Vi behandlade detta under föreläsning fyra, och har även stött på det i samband med att vi löst extentor på tavlan (vid genomgångarna har vi varje gång valt det första alternativet nedan).

• Alternativ 1: Skapa en tabell för alla gemensamma attribut (dvs de som finns i superklassen), och sedan en tabell för varje subklass, med nyckeln i superklassen som foreign key:

```
X(\underline{a}, b, c)Y(a, d, e)
Z(a, f)
```
• Skapa en separat tabell för varje subklass, lägg alla attribut i superklassen i var och en av subklasserna:

```
X(\underline{a}, b, c)Y(a, b, c, d, e)
Z(\underline{a}, b, c, f)
```
• Skapa en enda stor tabell, med samtliga möjliga attribut:

X(a, b, c, d, e, f)

Denna lösning kräver att vi ändrar tabellens struktur varje gång en ny subklass skall hanteras (så lösningen bryter mot *Open-Closed-Principle*), och kommer att innebära att vi förmodligen får ganska många NULL-element i vår tabell.

#### **Lösning 6**

En möjlighet är att först gruppera efter värden, och se vilka som förekommer i lika många examplar som antalet grupper:

```
WITH
 unique_set_ids AS (
   SELECT DISTINCT set_id
   FROM sets
 ),
 element_counts AS (
   SELECT element, COUNT() AS cnt
   FROM sets
   GROUP BY element
 )
SELECT element
FROM element_counts
WHERE cnt = (
 SELECT COUNT()
 FROM unique_set_ids
);
```
Vi kan även trixa lite med DISTINCT inne i en COUNT:

```
SELECT element
FROM sets
GROUP BY element
HAVING COUNT() = (
 SELECT COUNT(DISTINCT set_id)
 FROM sets
);
```
Det finns många olika sätt att lösa uppgiften, vi är nöjda om du löser den på något sätt överhuvud taget.